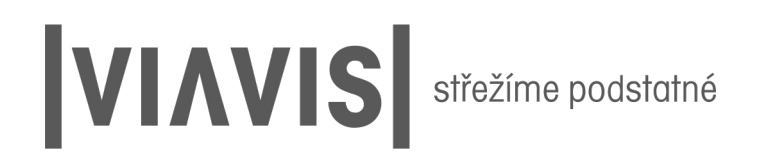

## **Kyber bezpečnost**

Útoky na aplikace

**Vladimír Lazecký**

1 / 22

www. viavis . c z

## Obsah přednášky a zavedla z 2/27

**V** Útoky na aplikace - trendy

**Jak se stát hackerem snadno a rychle** 

#### **Darknet**

## Trendy 3/27

Útoky jsou čím dál dostupnější laikům

Snadné provedení

Oběti samy útok přivolají

OSINT – velmi efektivní pro plánování útoků

### Jak se stát hackerem snadno a rychle mateix and the state of  $4/27$

Vyhledávání zranitelností

**Databáze exploitů** 

**Identifikace cílů** 

Otevřený internet

**Darknet** 

## Hledání zranitelností byl stranitelností byl stranitelností byl stranitelností byl stranitelností stranitelností byl stranitelností byl stranitelností byl stranitelností byl stranitelností byl stranitelností byl straniteln

#### Otevřený internet

- Oficiální databáze:
	- Národní autority
	- Open source databáze
	- $\blacktriangledown$ Placené databáze
	- Zprávy v otevřených zdrojích
	- Výrobci (rizika Zero Day Vulnerability)

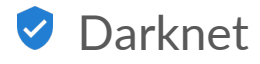

#### **VIAVIS**

# Jak najít zranitelnosti – mnoho možností

#### **NIST**

**Information Technology Laboratory** 

**NATIONAL VULNERABILITY DATABASE** 

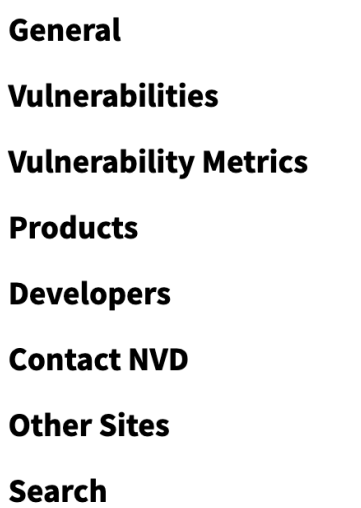

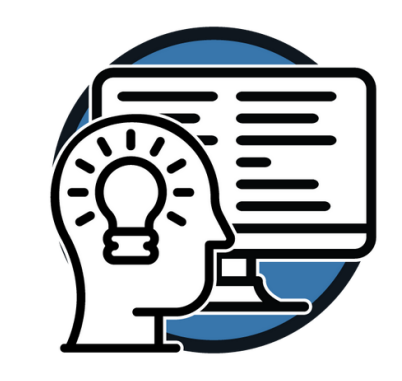

**Understanding Vulnerability Detail Pages** 

**Vulnerabilities** 

#### https://nvd.nist.gov/vuln

# Jak najít zranitelnosti – národní autority

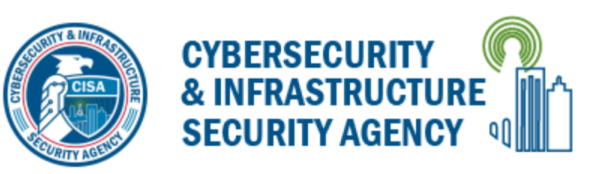

#### KNOWN EXPLOITED VULNERABILITIES CATALOG

**Download CSV version** 

**Download JSON version** 

Download JSON schema

Subscribe to the Known Exploited Vulnerabilities Catalog Update Bulletin

Back to previous page for background on known exploited vulnerabilities

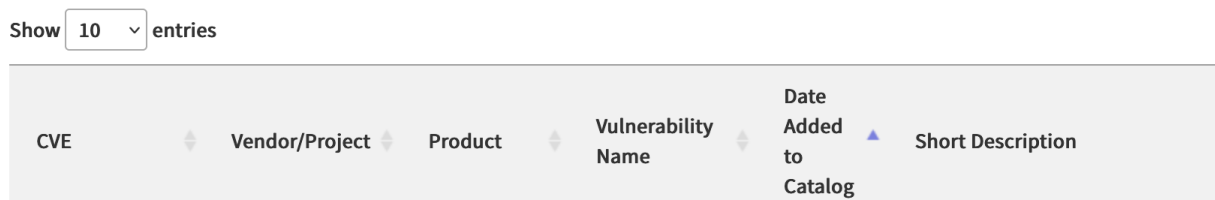

https://www.cisa.gov/known-exploited-vulnerabilities-catalog

# Zranitelnosti – otevřený internet – blogy

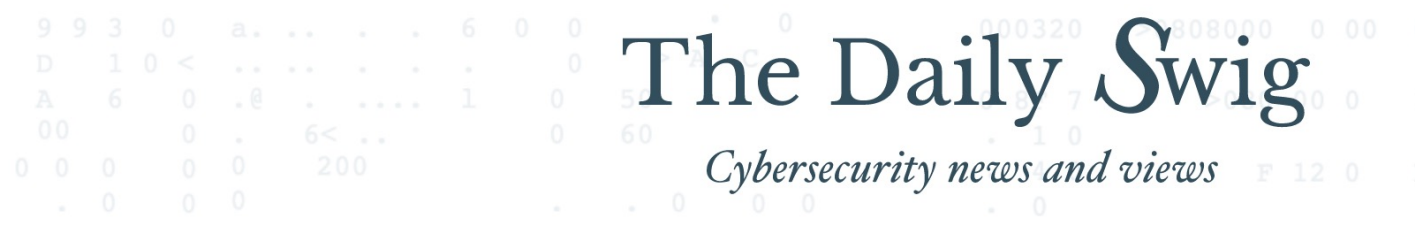

Regions  $\vee$  Hacking News  $\vee$  Data Breaches  $\vee$  Cyber-attacks  $\vee$  Vulnerabilities  $\vee$  Bi

### Latest cybersecurity vulnerability r

Nowadays our lives are increasingly web-connected - so keeping up with security vulnerability news You wouldn't leave your door unlocked for carjackers; why do the same for cybercriminals by leaving Don't be caught out by crooks. Get the latest cybersecurity vulnerability news delivered to your deskt Check out the articles below for information on the latest IT security vulnerabilities and news on avail

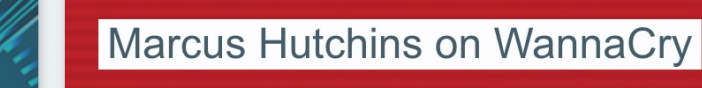

Brace of Icinga web

'Still to this day it feels like it was all a weird dream'

https://portswigger.net/daily-swig/vulnerabilities

# Zranitelnosti – otevřený internet – place

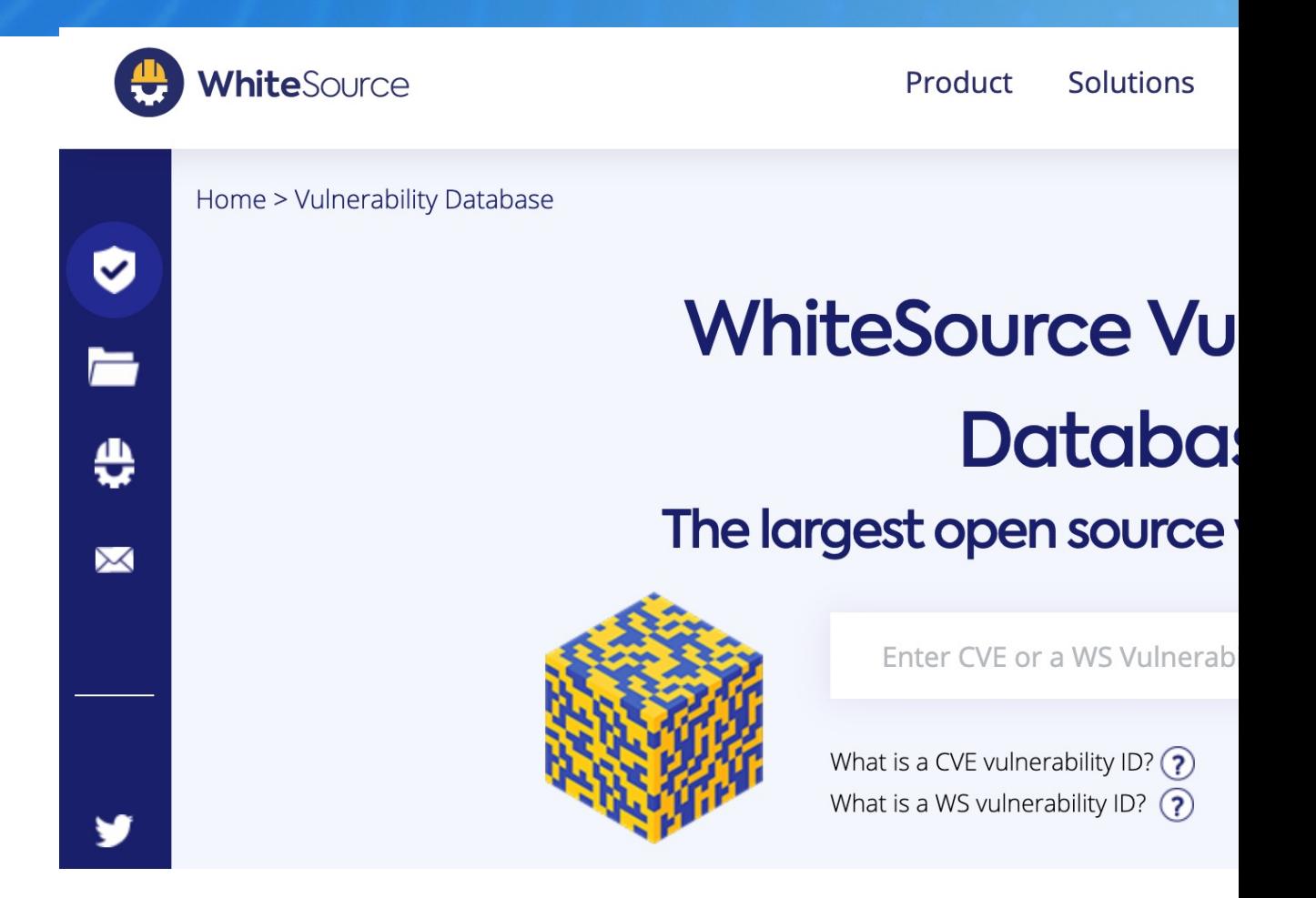

https://www.whitesourcesoftware.com/vulnerability-database/

# Hledání exploitů a material diagonal diagonal diagonal diagonal diagonal diagonal diagonal diagonal diagonal d

Exploit = programový kód využívající zranitelnost

- Otevřený internet
	- **Databáze exploitů**
	- Open source databáze
	- **Hackerská fóra**

#### **Darknet**

# Jak najít exploit – otevřený internet

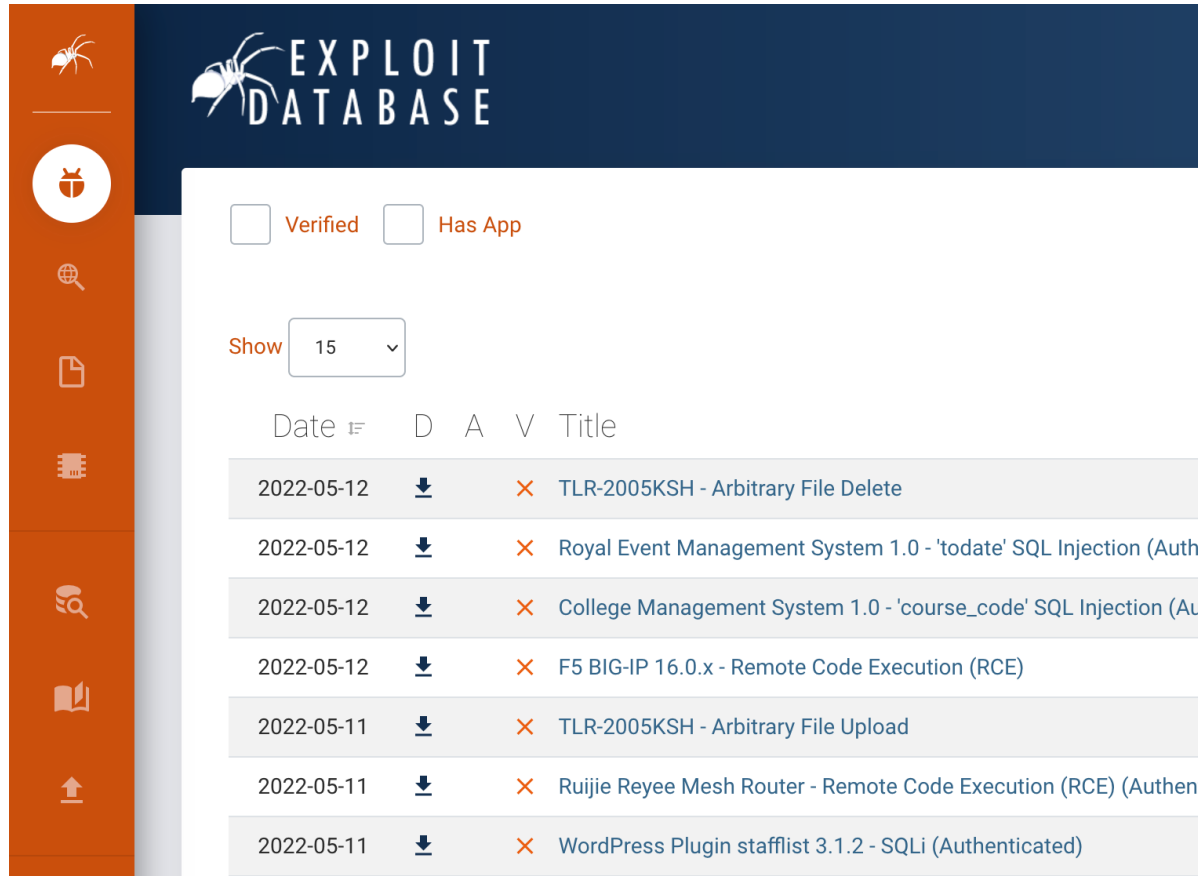

https://www.exploit-db.com/

### Hackerem snadno a rychle - ukázka...<br>
12/27

#### OSINT – vyhledání zranitelností – kamery HIKVISION

- Zranitelnost z roku 2016
- Vyhledání zranitelných systémů
- Získání exploitu
- **Plošný útok**

### Kamery HIKVISION – OSINT zranitelností

#### Watchful\_IP>\_

Security researching in the middle of the night. Focusing on ARM based embedded loT

**Unauthenticated Remote Code Execut** vulnerability in Hikvision IP camera/NV firmware (CVE-2021-36260)

> This article has been written for a technical audience.

Vulnerability discovered 20 June 2021

**Table of Contents:** 

https://watchfulip.github.io/2021/09/18/Hikvision-IP-Car Unauthenticated-RCE.html

# Hurá na zranitelné systémy – kamery HIK

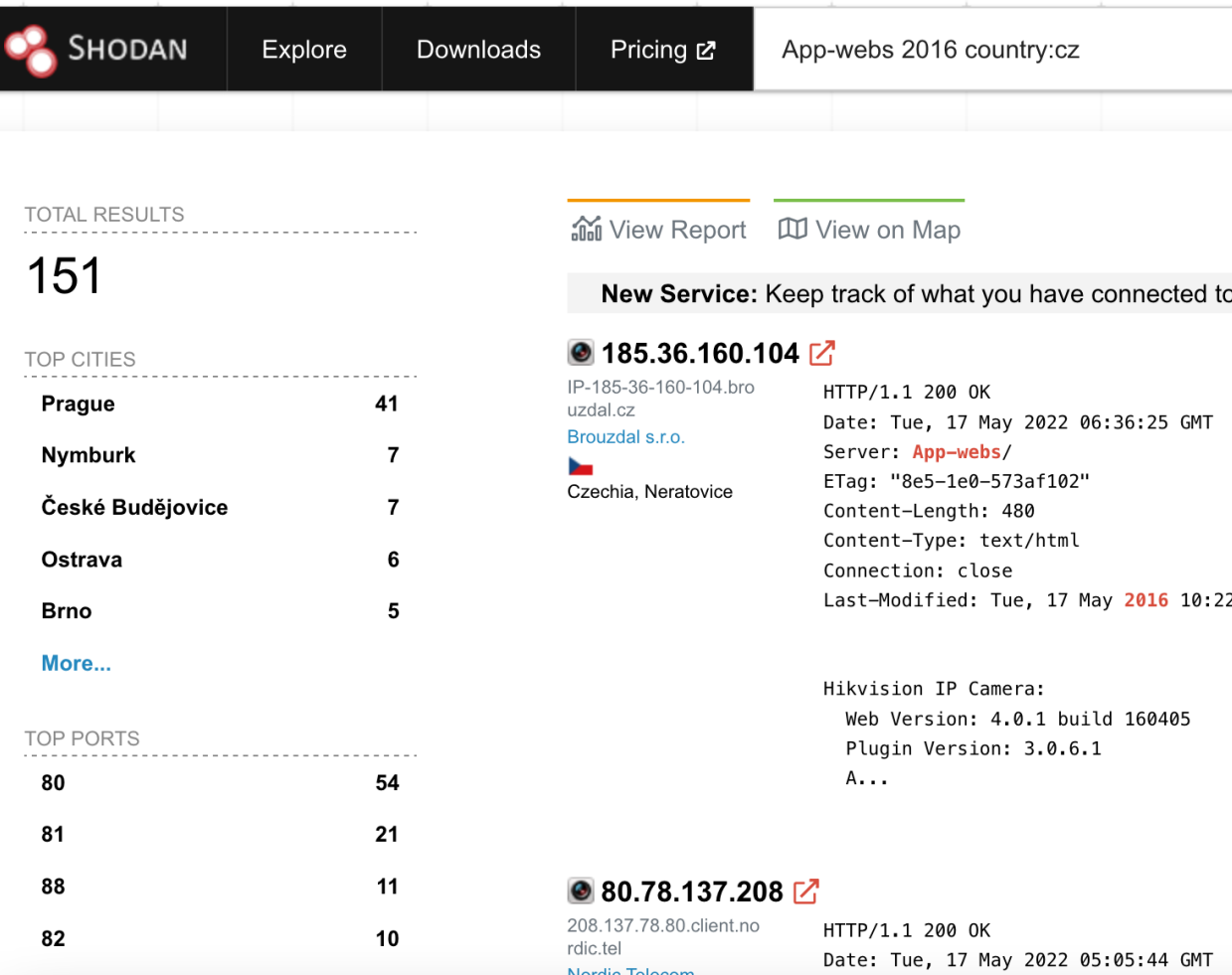

https://www.shodan.io/search?query=App-webs+2016+country

# Exploit – bez práce, jen hledat

# **EXPLOIT**

#### Hikvision IP Camera versions 5.2.0 - 5.3.9 (Builds 140 **Access Control Bypass**

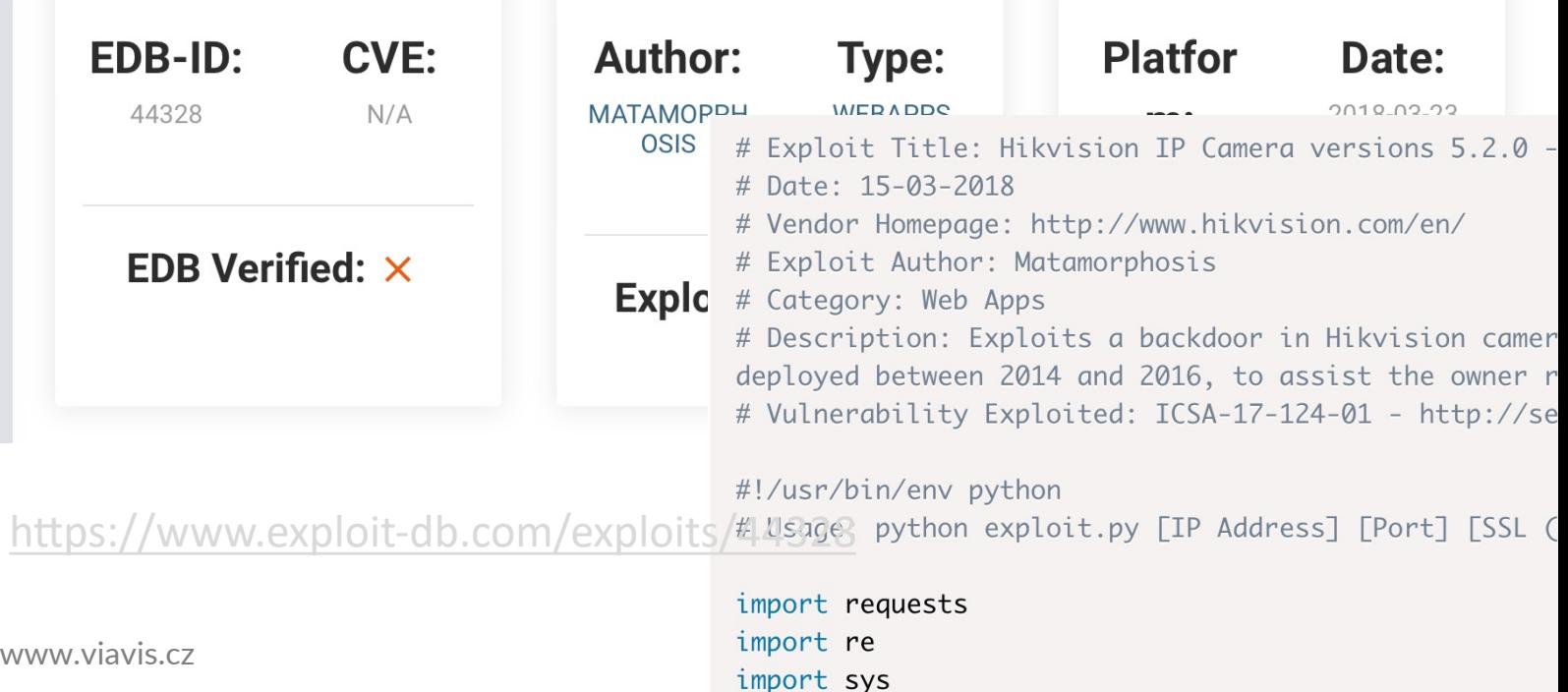

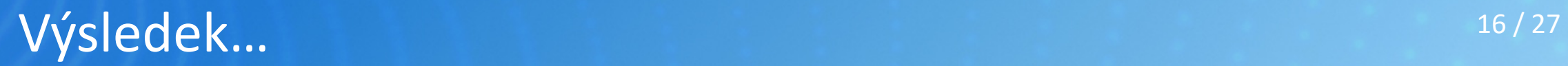

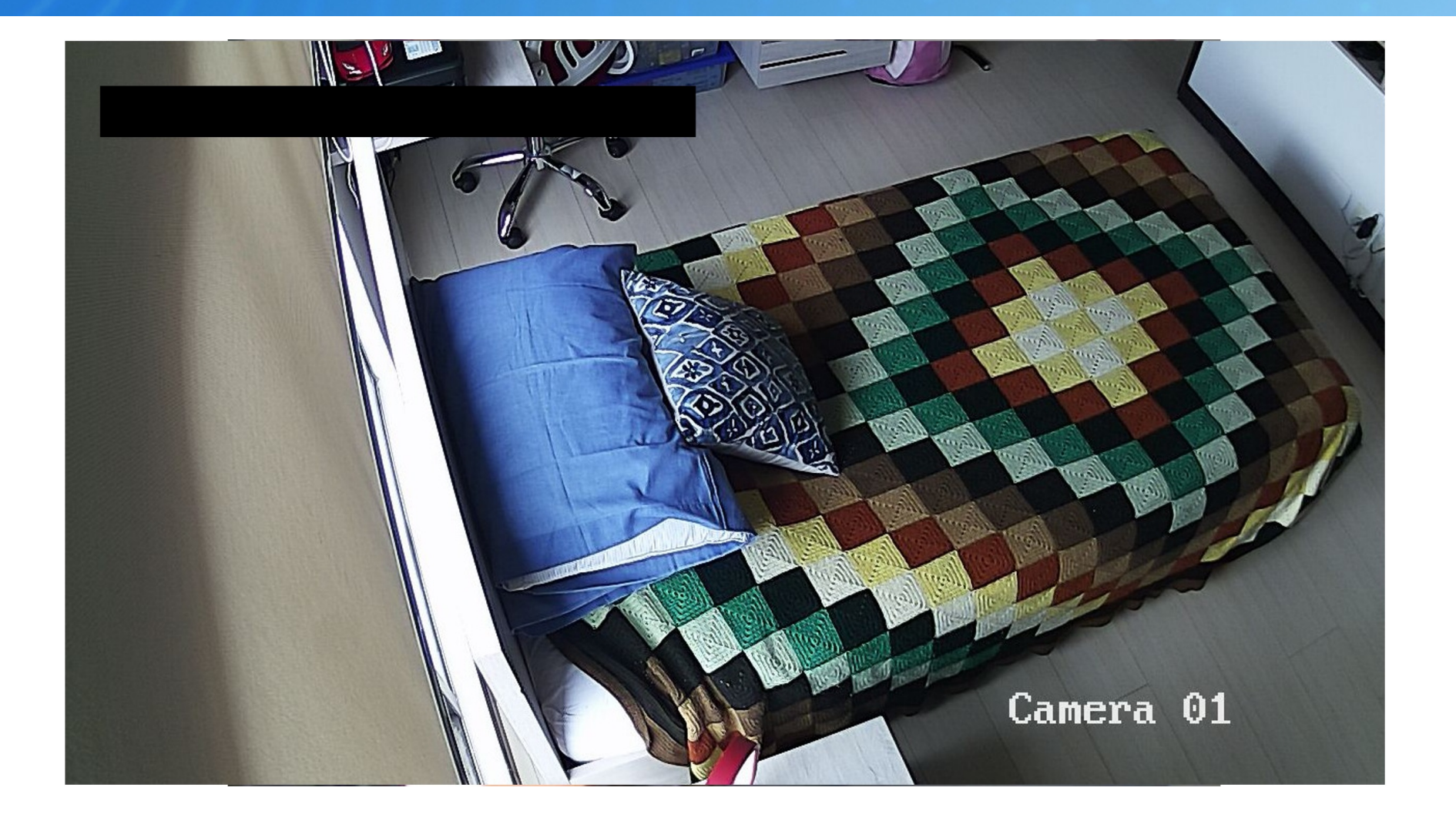

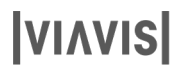

#### Darknet... - začneme internetem and all 17/27 WEBINT harvests and extracts and extracts information from all layers of the Web, from the surface web – that i easily accessible to all and all and all and Dark web layers that are protected by various that are protected b

Collection

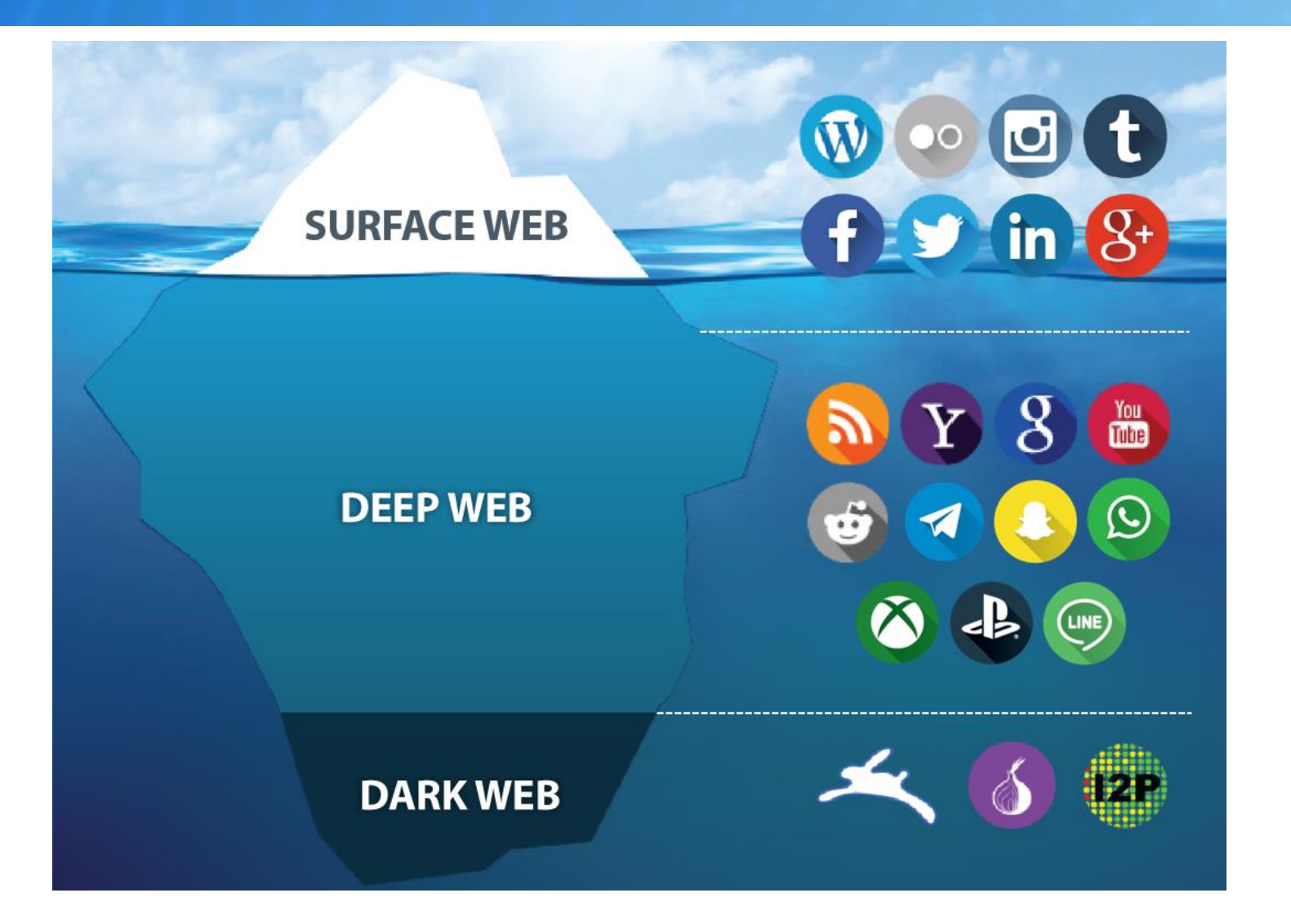

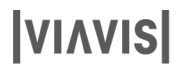

### Deepweb x Darknet and the set of the set of the set of the set of the set of the set of the set of the set of the set of the set of the set of the set of the set of the set of the set of the set of the set of the set of th

#### **Deepweb:**

- Stránky neindexované vyhledávači
- **Používají HTTP/HTTPS protokoly**
- Lze se na ně dostat běžným prohlížečem
- **V** Je nutné znát adresu
- **◆** Části firemních extranetů, blogy, eshopy...

### Deepweb x Darknet 19/27

#### **Darknet:**

- ◆ Stránky přístupné pomocí speciálních prohlížečů TOR...
- Snaha o anonymitu onion
- **J**e nutno znát adresu
- **V** Nefunkční vyhledávače
- **V** HiddenWiki
- POZOR využití pro nelegální činnost
- **Plnou anonymitu nikdo nezaručí**

#### $\bullet$  **NIC NESTAHOVAT**

## Darknet 20/27

#### **Legální obsah**

- **Alternativní články, zpravodajství**
- **Diskusní fóra**
- Informační obsah nelegální v některých zemích
- Vazby společnosti, osoby, transakce
- **V** Nelegální obsah
	- **Tržiště nelegální zboží**
	- **Kriminální činy**
	- ◆ Hackerská fóra
	- **Obsah, který nechcete vidět**

# Způsoby připojení

#### $21/27$

#### **Anonet**  $\gamma$

#### **Freenet**

A darknet that is primarily concerned with censorship rather than privacy. It is used for storing data. Will expose your IP unless you use another darknet (ie a VPN) in conjunction, or only use peers you trust.

#### **Tor**

The most well known of darknets, and one of the first. One of the best for circumventing firewalls. Tor operates by routing a given connection through a series of nodes, and optionally a bridge if necessary.

#### $12P$

The second most well known darknet, I2P operates in a peer-to-peer manner.

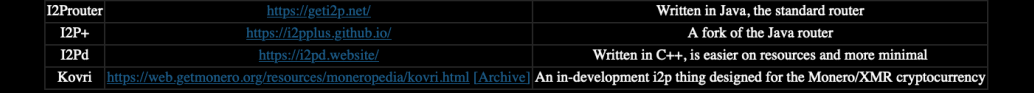

#### **Gnunet**  $\overline{?}$

#### **Lokinet**

An onion router that seeks to fix Sybil attacks by way of having exit nodes be invested in. http://web.archive.org /web/20211228031014/http://cheapskatesguide.org/articles/lokinet.html

### TOR – dále už bez odkazů...

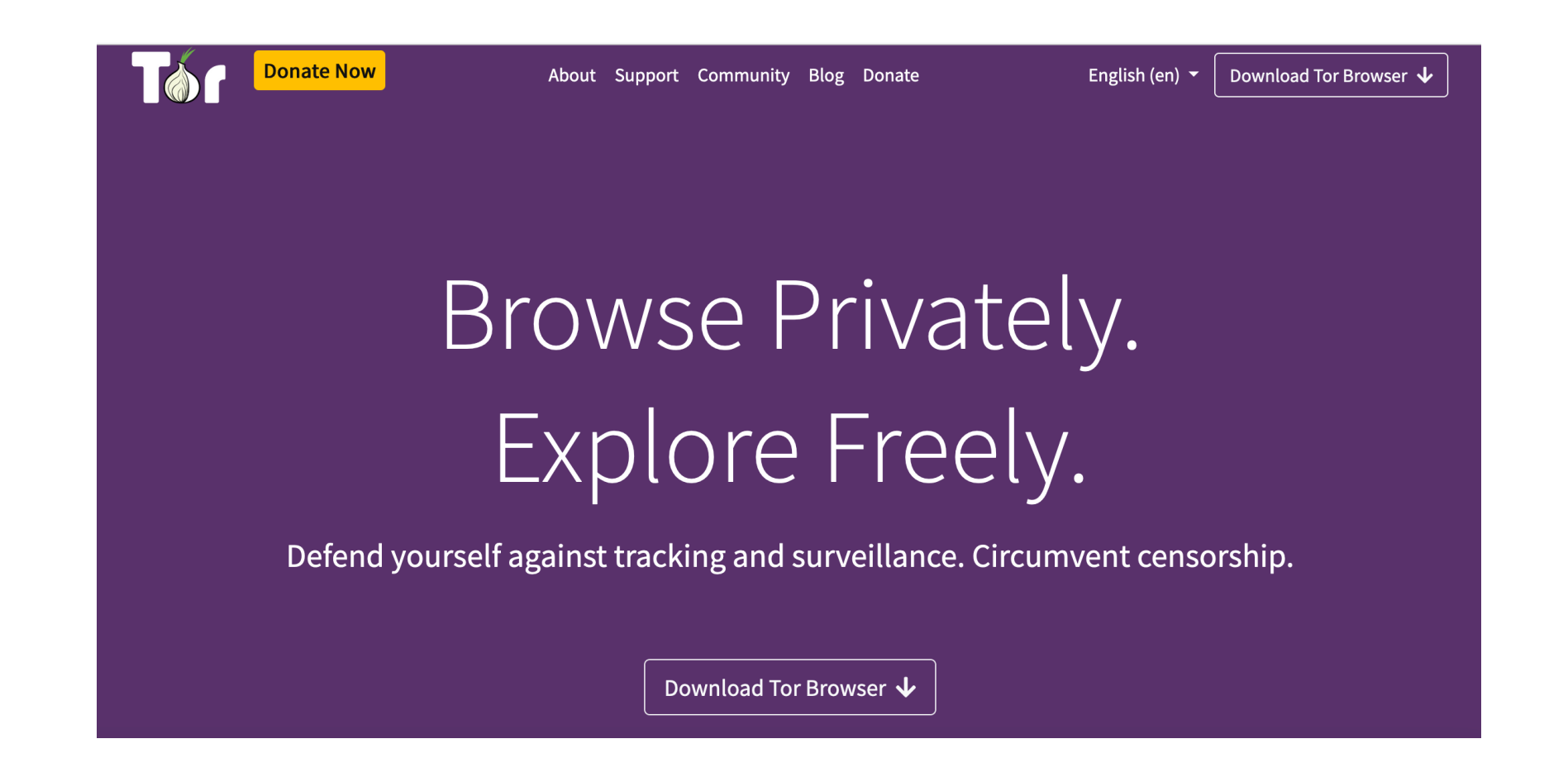

 $22/27$ 

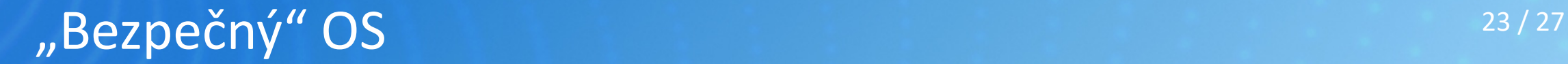

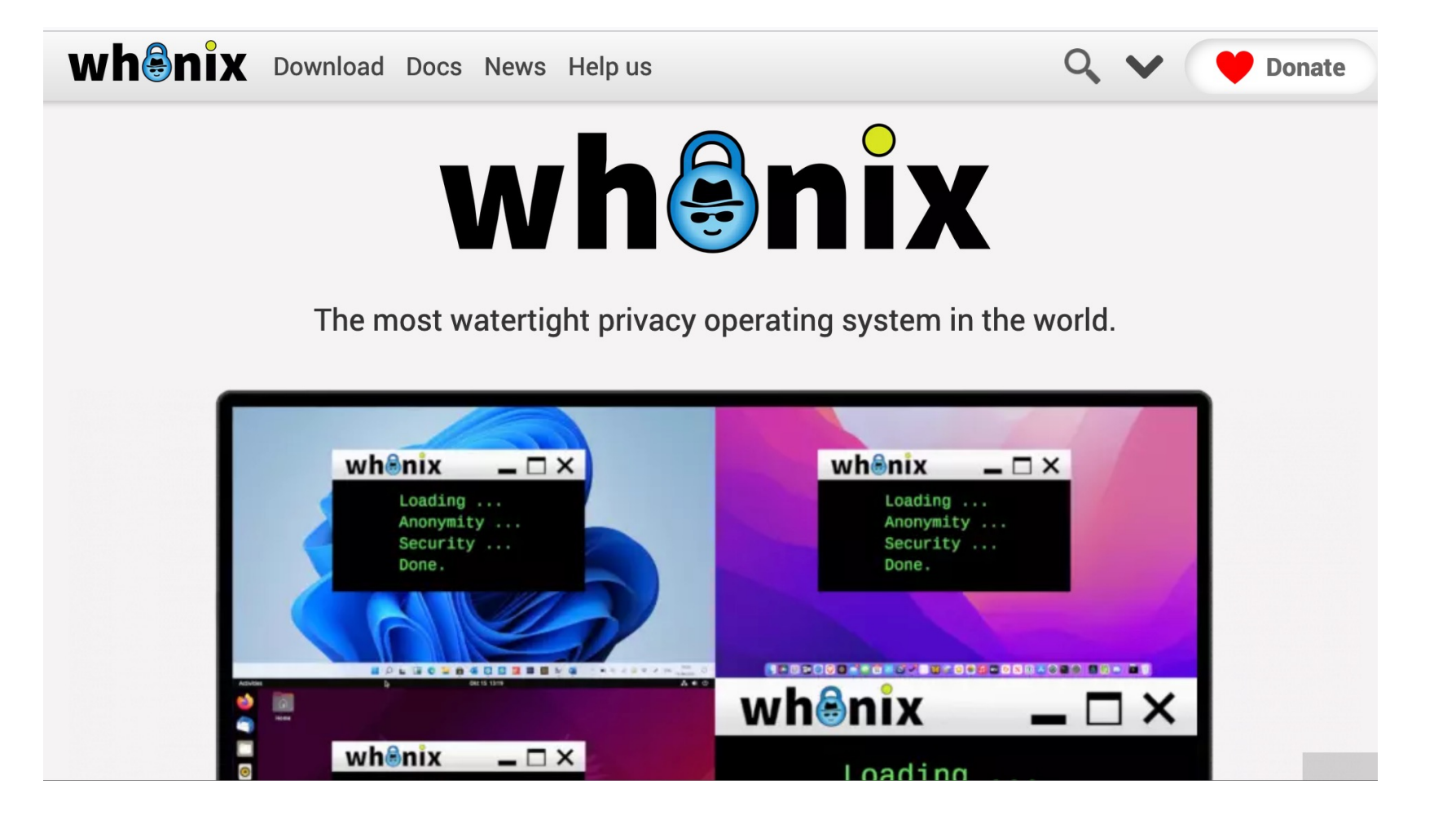

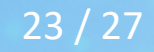

### The Hidden Wiki 24/27

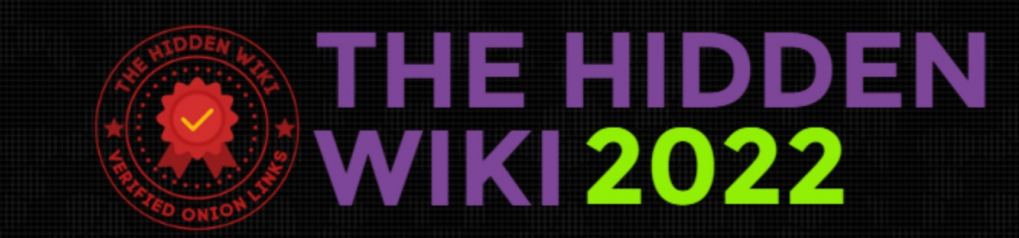

# **ESCROW MARKETPLACE**

#### Welcome To The Official Hidden Wiki - 2022

The Hidden Wiki - This is the easiest way to find information on the Tor network. Only working links and trusted sites.

If you were deceived in TOR, contact us and provide proofs so that we can mark this site as **SCAM!** 

Add our site to the **BOOKMARKS** so you will not lose the link!

#### **SEARCH ENGINES**

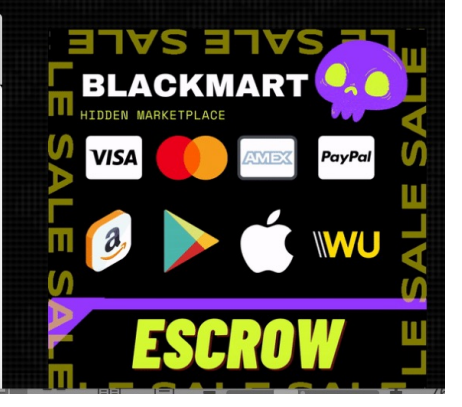

### The Hidden Wiki

The Hidden. Wiki TOR Onion Directory

**Verified Dark Web Links 2022** 

#### Hidden Wiki

Hidden Wiki has been the directory for TOR onion links for the past decade, listing only verified dark web links.

Last Updated on May 2022.

Install TOR Browser from http://torproject.org/

Uncensored Hidden Wiki can be accessed using wiki47qqn6tey4id7xeqb617uj6jueacxlqtk3adshox3zdohvo35vad.onion

Take a minute and check our scam list to know more about dark web scammers.

#### **Hidden Search Engines**

- http://oniondxjxs2mzjkbz7ldlflenh6huksestjsisc3usxht3wqqk6a62yd.onion/ OnionIndex Search Engine
- http://duckduckgogg42xjoc72x3sjasowoarfbgcmvfimaftt6twagswzczad.onion/ DuckDuckGo Search Engine
- http://3bbad7fauom4d6sgppalyqddsqbf5u5p56b5k5uk2zxsy3d6ey2jobad.onion/ OnionLand Search
- http://tordexu73joywapk2txdr54jed4imqledpcvcuf75qsas2gwdgksvnyd.onion/ tordex
- . http://xmh57jrknzkhv6y31s3ubitzfqnkrwxhopf5aygthi7d6rplyvk3noyd.onion/ Torch

 $25/27$ 

### The Hidden Wiki 26/27

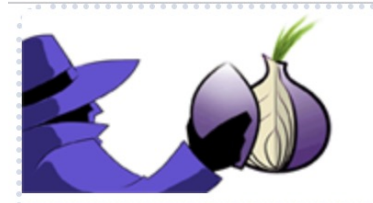

# **OnionLinks**

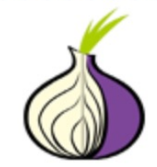

#### **OnionLinks**

Short .onion v2 websites will stop working in October 2021. Bookmark OnionLinks or DARKWEBLINKS.COM for working v3 .onion sites!

#### Navigation:

**Introduction Points Financial Services Commercial Services Drugs Chans Privacy Services Email Providers Blogs And Personal Sites Hacking News Sites Open Source Software Others** 

www.viavis.cz

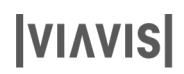

## Dark Market – možné fungování kontrastiv kontrastiv kontrastiv kontrastiv kontrastiv kontrastiv kontrastiv kon

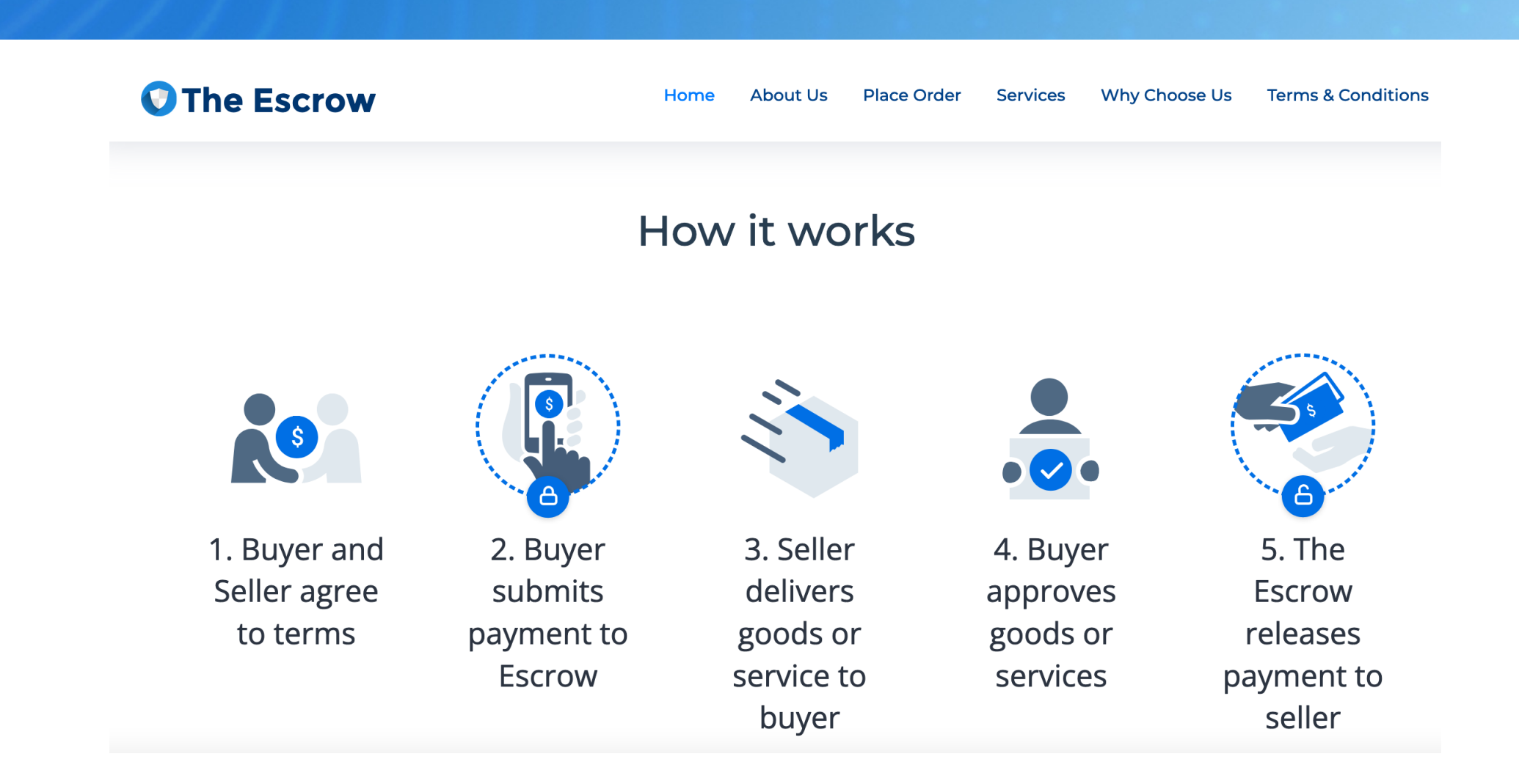

#### **VIAVIS**

### Dark Market 28 / 27 – trestná činnost

**Products** blackmart@onionmails.com All Carding **Money Transfers Money Counterfeits Gift Cards** Documents Electronics **CALL STOP ENTERNATION Collarant** JA ANDRE **UNITED GRAVES AE01020304A** 1501020304 AE 01020304 A AE 01020304 A **RASALE 50 RESEA 50** 50 EURO  $2<sub>0</sub>$ THE UNITED STATES OF MIRRICA THE ENTRE STATES OF MERICA SO 50 卷 登 50 **FO** 50 whart  $10<sub>0</sub>$ Cash Money \$1000 Cash Money \$2000 **Canadian Dollar** Cash Money €1000 \$120.00 \$65.00 \$200.00 \$99.00 \$99.00 \$49.00 \$120.00 \$60.00 Sold By - Reserve Bank (4 \*) Sold By - Reserve Bank (4 ★) Sold By - Reserve Bank  $(4 \star)$ Sold By - Reserve Bank (4 ★) **Add to Cart Add to Cart Add to Cart Add to Cart** 

### OSINT – vazby, souvislosti and a control of the control of the control of the control of the control of the control of the control of the control of the control of the control of the control of the control of the control o

#### **Organizations related to intel.com**

#### **ORGANIZATION DETAILS**

- Host intel.com
- Name Intel
- Contacts 2,868
- Documents 1,219

Related 17,685 organizations. Wildcards (\*.org, \*.edu, \*.com, \*.gov...) available.

What this information means and where it comes from

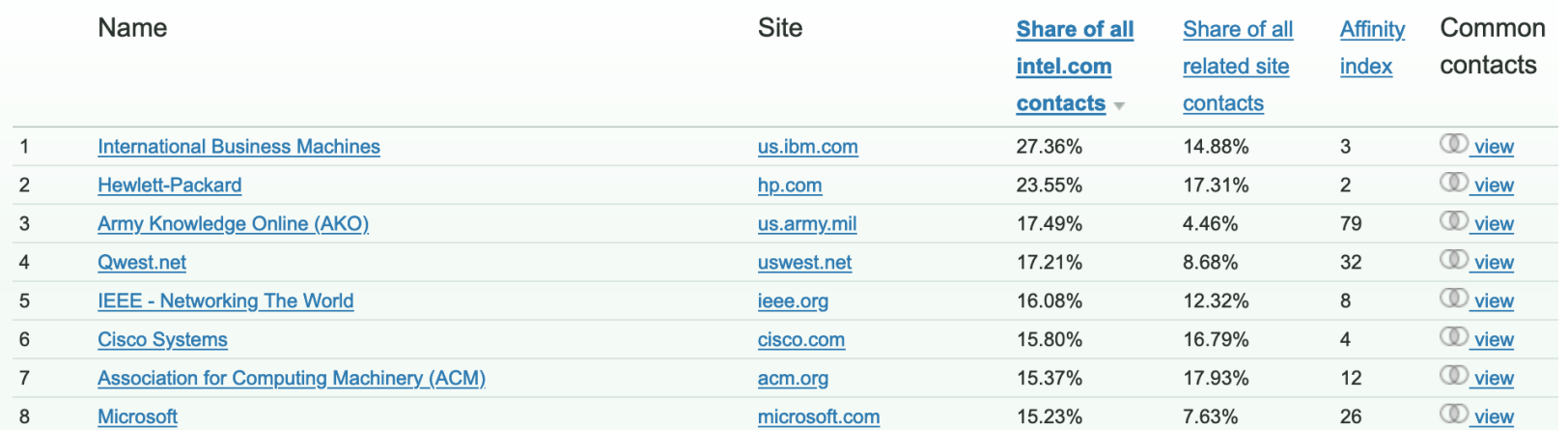

## Hidden services and the services of the services of the service of the service of the service of the service of the service of the service of the service of the service of the service of the service of the service of the s

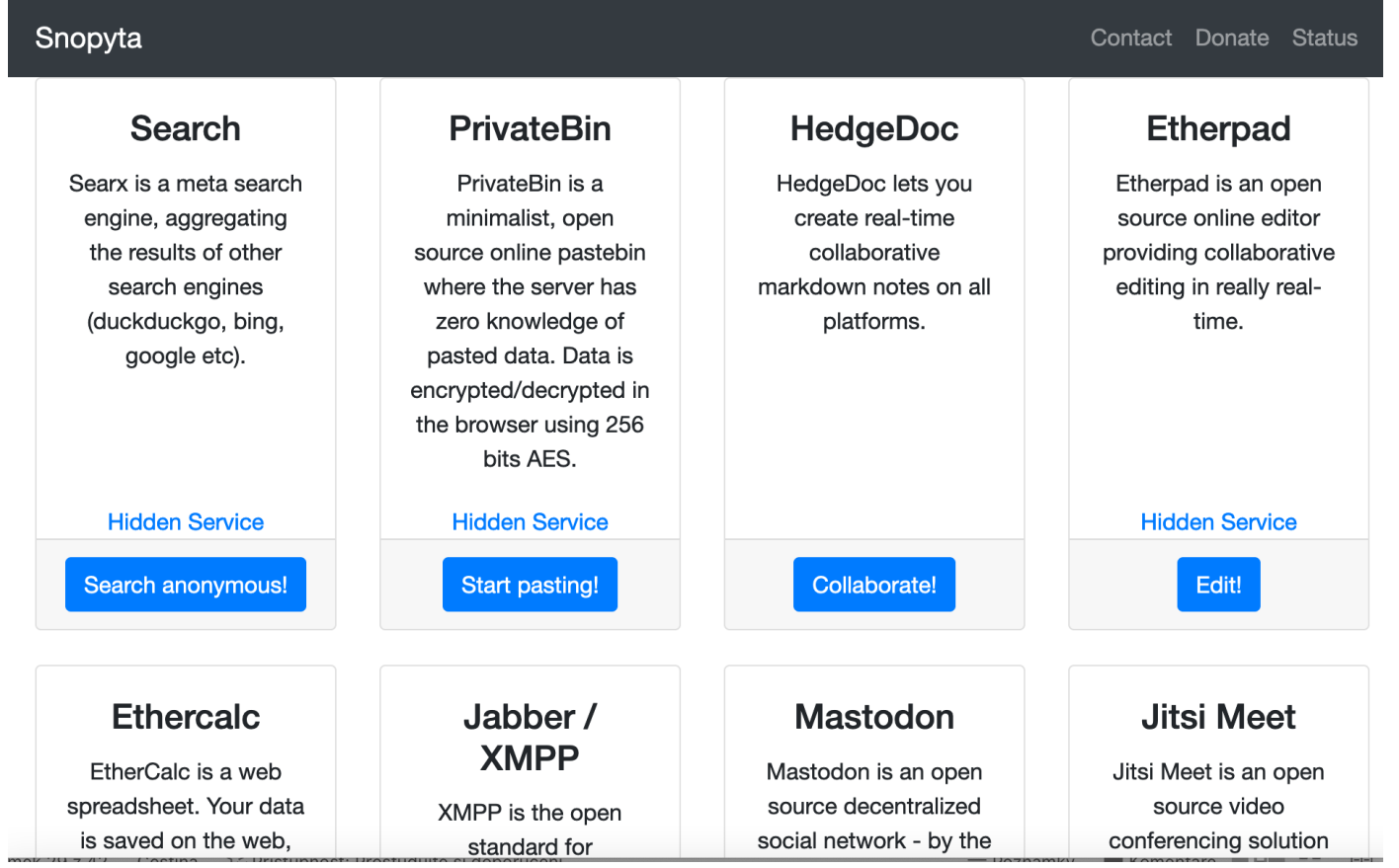

### Darknet nabízí další možnosti...

#### **BlackHost**

Home Chat Donate Files Upload Hacker Game Mailer Pastebin Programs Search Services User Webmail Contact Me

#### **Welcome to the Programs section**

In this part of the website you can find lots of useful webservices.

#### **Autoclicker**

With this program you can set autoclicks with multiple options.

#### **Bat to Exe**

The Bat to Exe Converter is a program that enables you to easy convert batch files into executable files.

#### **Email Bomber**

With this software you can easily send hundred of mails in just some minutes!

#### **File Crypter**

This programs crypts files with a stub and with multiple options.

#### Spyware - analýza SW

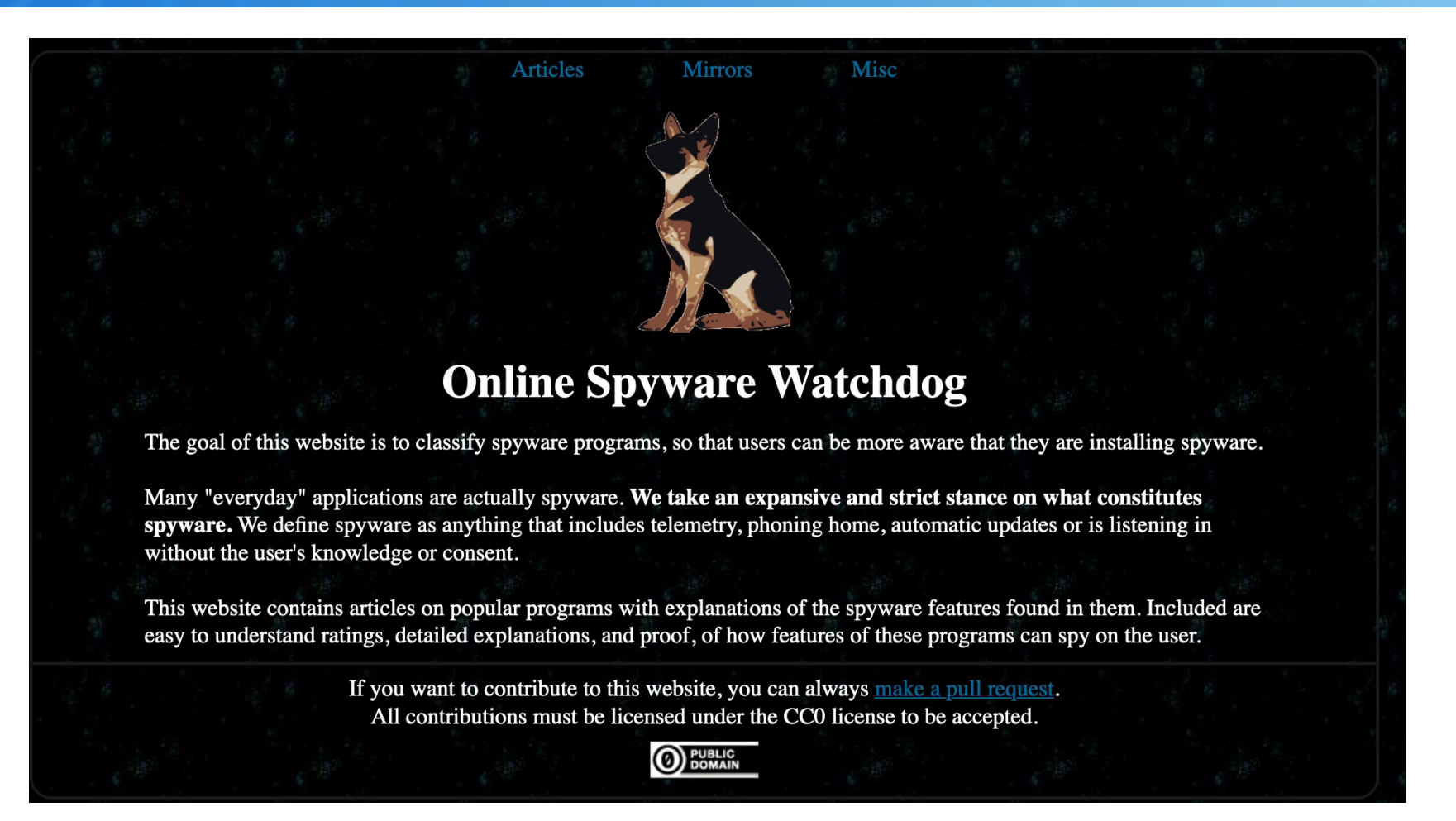

# Uživatelské účty 33/27

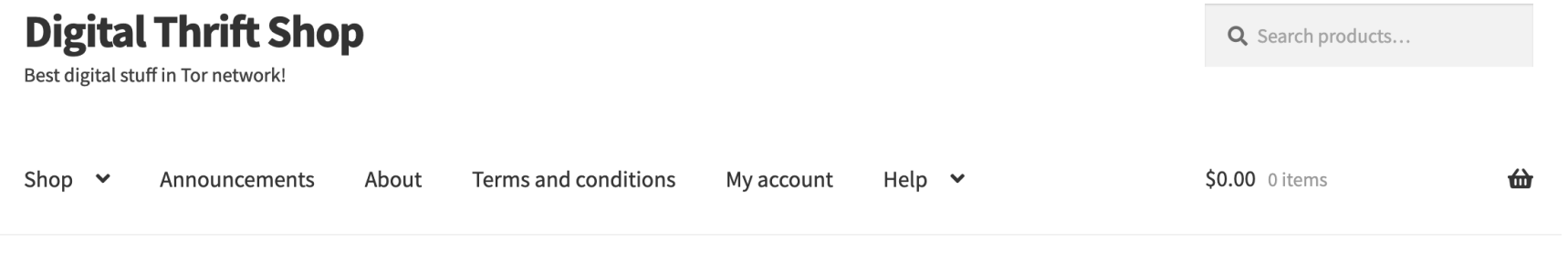

nde > Data Leak > Facebook users

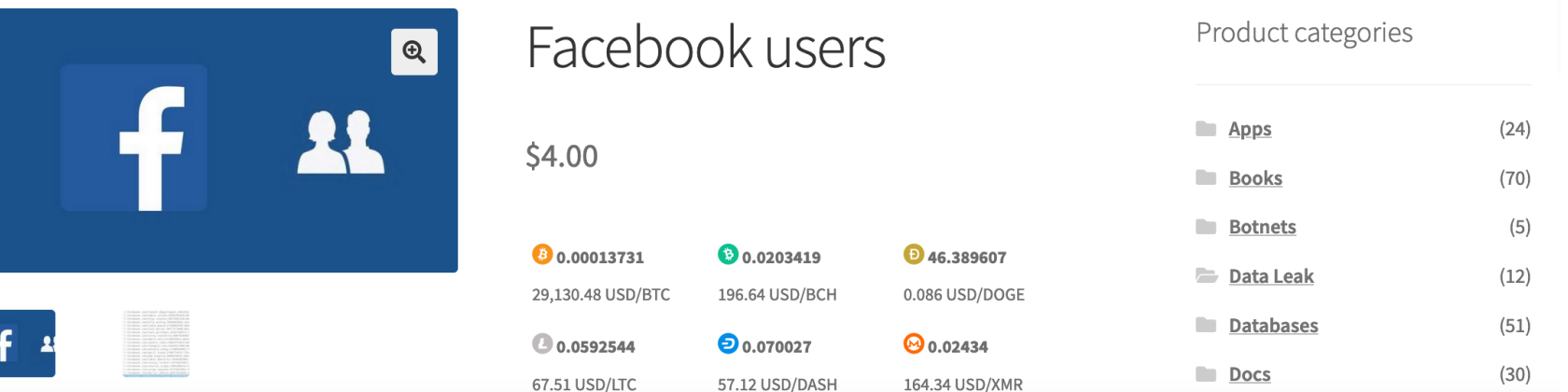

### Proč si hlídat digitální identitu and the state of  $34 / 27$

#### **Dox**

Stolen identity. Humiliating photos. Blackmail. Stupid chicks and few guys (a) All profiles apply only to adults. If you are one of the girls, and want your profile to be removed from the site, or you are a boyfriend, of one, of the girls and want to help her disappear from the network, please contact us using the contact form. For only \$1000 in BTC, your profile will be removed from this shop. Stay safe!

\$3.00

Add to cart

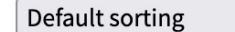

Showing 1-15 of 55 results  $\checkmark$ 

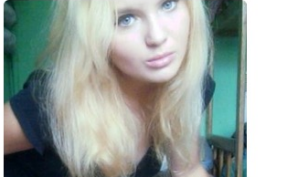

Adrianna Ba \$3.00

Add to cart

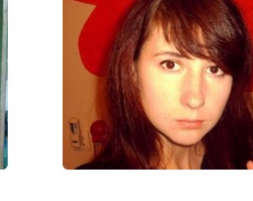

\$5.00

Add to cart

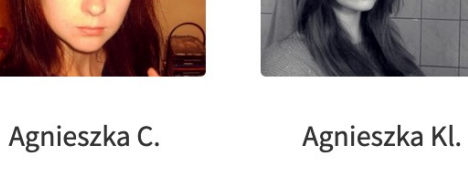

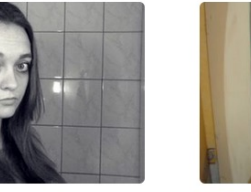

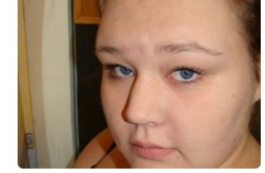

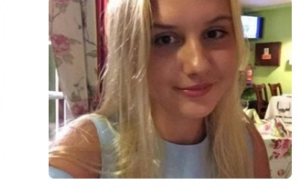

 $\overline{3}$ 

 $\blacktriangleright$ 

 $\overline{4}$ 

 $\overline{2}$ 

 $\mathbf{1}$ 

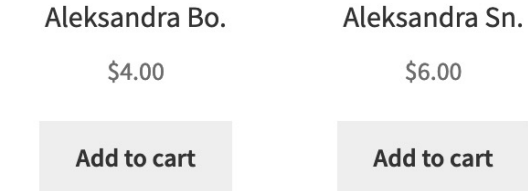

# Jde i o osobní bezpečnost and a strange metal strange strange metal strange strange strange strange strange str

www.viavis.cz

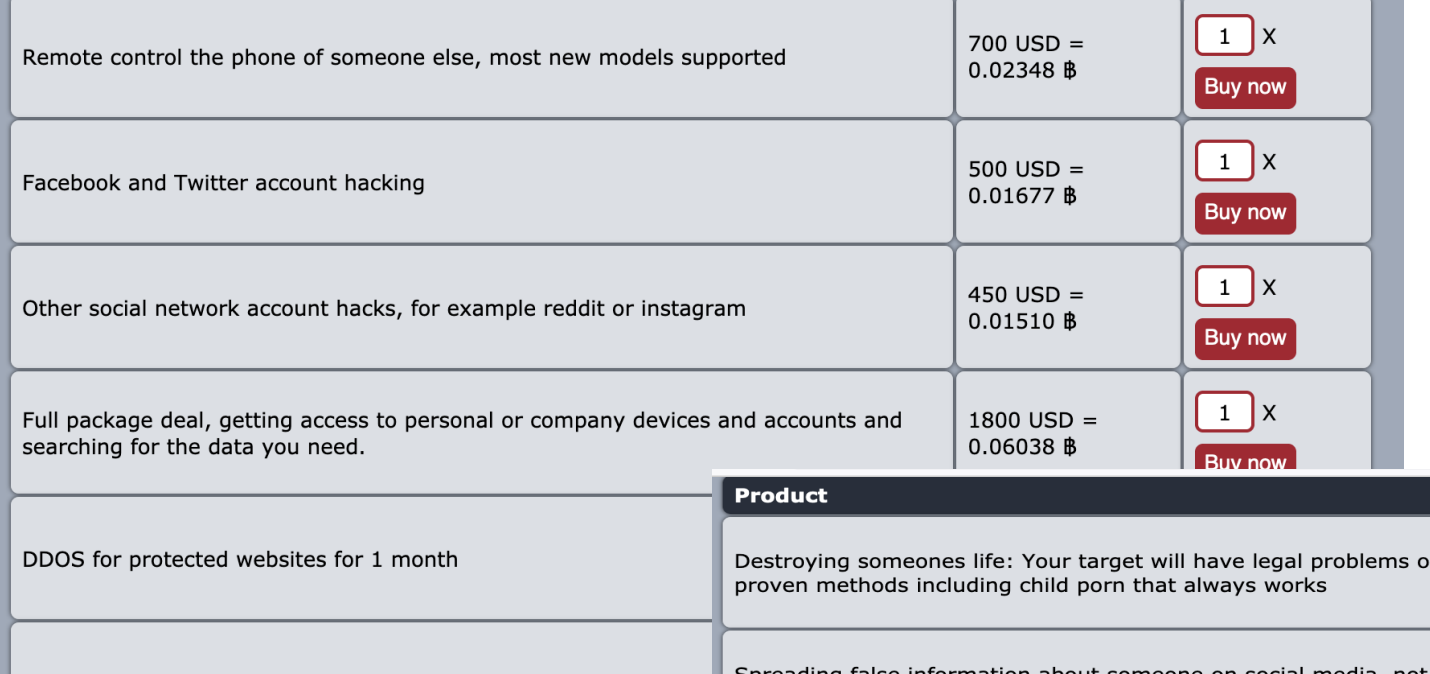

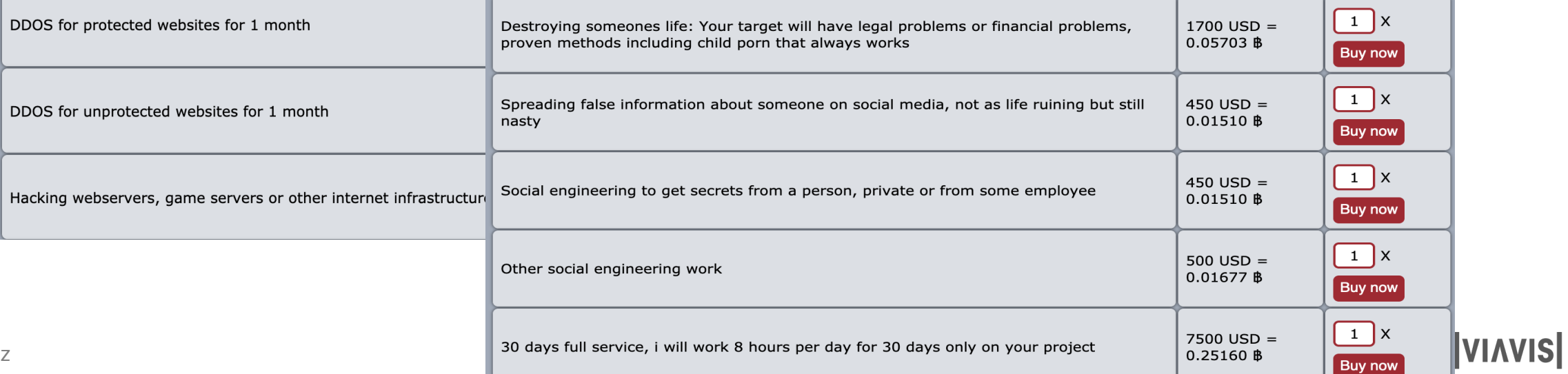

Price

Quantity

# Pro představu...

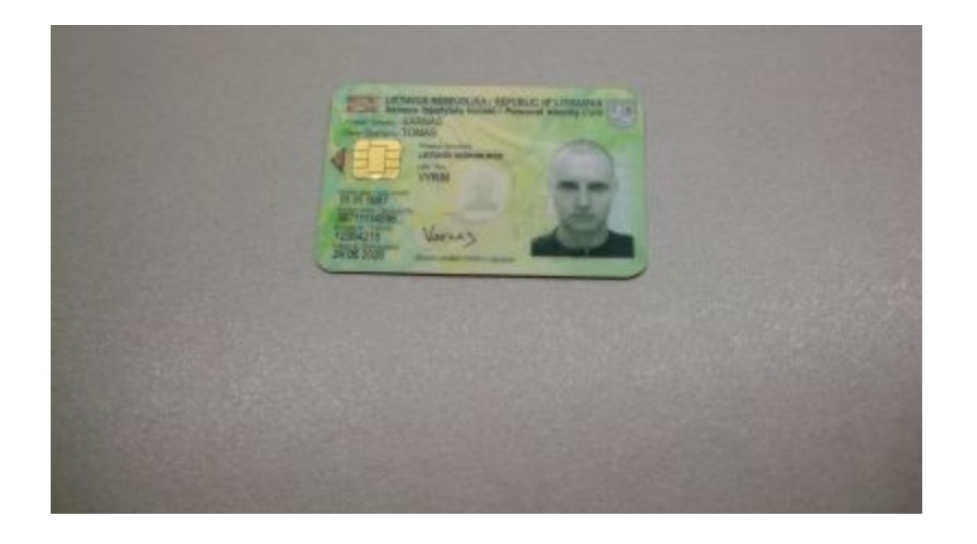

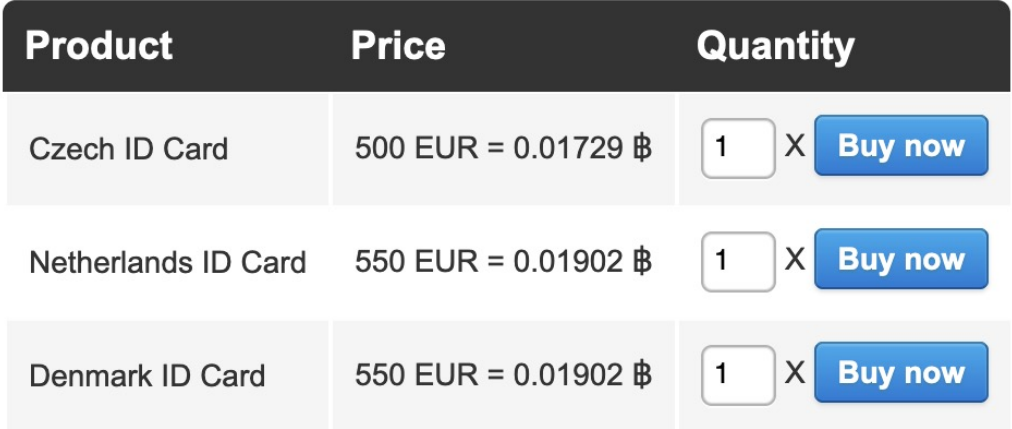

www.viavis.cz

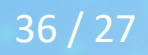

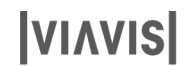

### Zranitelnosti, exploity...

#### **Darknetlive**

Home Arrests Markets Crypto Forums Onions Sh

Home / Posts / Paris: Versus Market Exploit "is Real"

#### Paris: Versus Market Exploit "is Real"

~14 mins | Published by Darknetlive on 18 May, 2022 in News and tagged Darkweb Markets using 2948 words. | 16 Comments

The Versus Market exploit is legitimate, Paris claimed.

A user on Dread (/u/threesixty) hacked Versus Market "in a time span of about 2 hours," according to a post on the "Versus subdread. "Please remove security driven from your website title. You are not security driven."

#### Hacked, you are not security driven

by /u/threesixty · 2 days ago\* in /d/Versus

Please remove security driven from your website title. You are not security driven. Yes, I could probably just extort you or become a payoff for keeping quite about this, but no thank you. You can still pay me though.

This happened in a time span of about 2 hours. Think about what LE and advanced hackers might have done in the meantime.

### Zranitelnosti, exploity...

#### **Darknetlive**

Home Arrests Markets Crypto Forums Onions Sh

Home / Posts / Paris: Versus Market Exploit "is Real"

#### Paris: Versus Market Exploit "is Real"

~14 mins | Published by Darknetlive on 18 May, 2022 in News and tagged Darkweb Markets using 2948 words. | 16 Comments

The Versus Market exploit is legitimate, Paris claimed.

A user on Dread (/u/threesixty) hacked Versus Market "in a time span of about 2 hours," according to a post on the "Versus subdread. "Please remove security driven from your website title. You are not security driven."

#### Hacked, you are not security driven

by /u/threesixty · 2 days ago\* in /d/Versus

Please remove security driven from your website title. You are not security driven. Yes, I could probably just extort you or become a payoff for keeping quite about this, but no thank you. You can still pay me though.

This happened in a time span of about 2 hours. Think about what LE and advanced hackers might have done in the meantime.

### Lze se bránit? Ano, lze

#### Brát bezpečnost vážně

- Důslednost, systematičnost, vytrvalost
- Nepřitahovat pozornost
	- Sledovat zranitelnosti
	- **Odstraňovat je**
	- **V** Nekomunikovat je
- **M**ít svou digitální stopu pod kontrolou
	- **OSINT**
	- **Proaktivní kroky**

### Proč OSINT 40/27

- **Trend v plánování útoků (nejen kyber)** 
	- *<u>J</u>* Útoky na organizace
	- **V** Útoky na osoby
- OSINT lze jen velmi obtížně zachytit
- **◆** Český jazyk pomalu ztrácí svou výhodu
- Kdo z nás má svou digitální stopu pod kontrolou?

# **OSINT - Open Source Intelligence**

#### Emily Stamm  $\bullet \cdot$  Mar 8, 2021  $\cdot$  5 min read

# A Beginners Guide to OSIN

OSINT - Open Source Intelligence that refers to a collection of exploiting publicly available resources. It is used for digital int process that uses cyber tools to find strategic information in c legally and ethically.

https://www.csnp.org/post/a-beginners-guide-to-osint

# OSINT - něco odkazů pro inspiraci

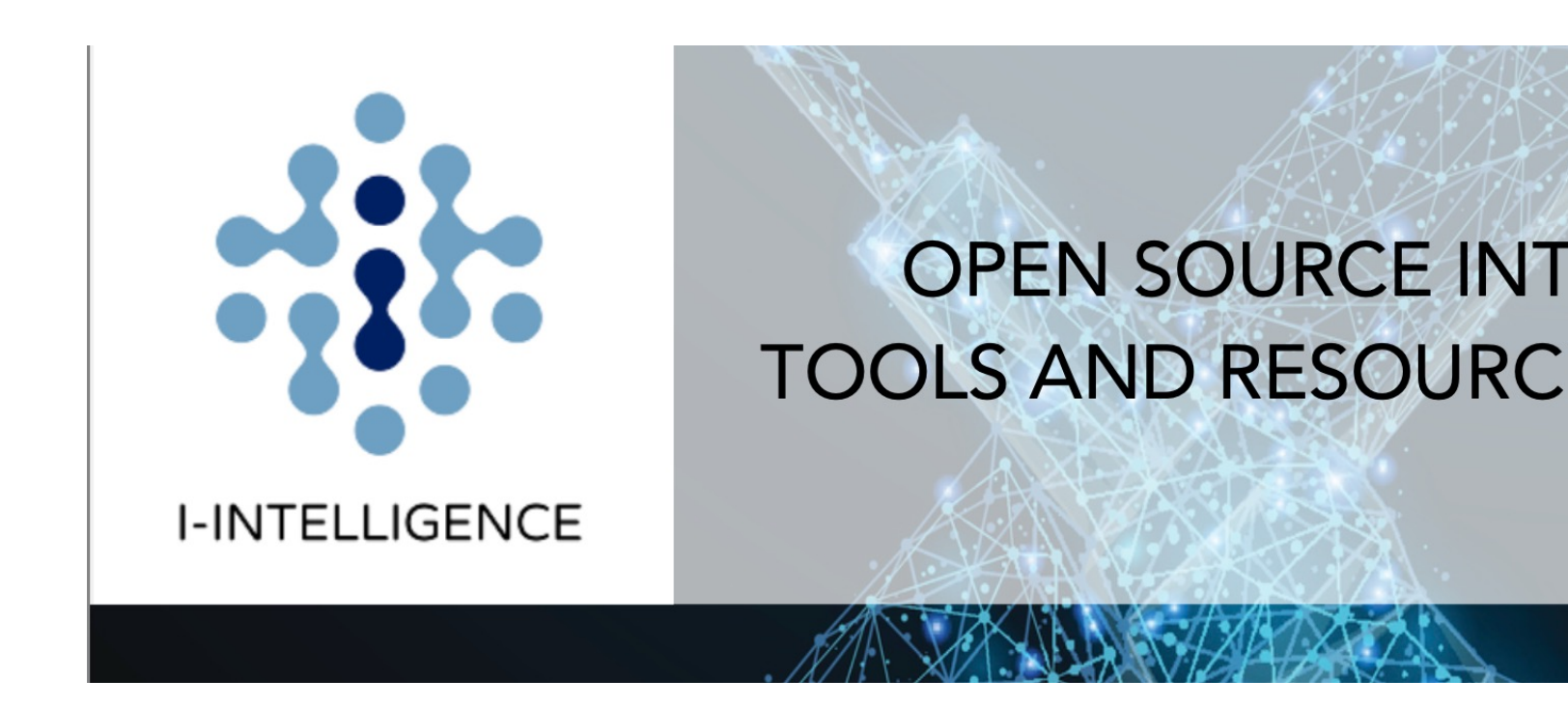

https://i-intelligence.eu/

## Doporučení and the state of the state of the state of the state of the state of the state of the state of the state of the state of the state of the state of the state of the state of the state of the state of the state of

**V** Nepodceňovat digitální stopy

**M**ít přehled o zranitelnostech

**Pravidelný OSINT - organizace, osoba** 

**Brát bezpečnost vážně** 

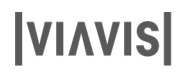

## Profesionální OSINT 14/27

Otevřený WEB, deepweb, darknet

**Organizace**, osoba

Vazby mezi subjekty, uniklé dokumenty a data, hesla, osobní data

Nejde o levnou službu (placené přístupy do tržišť)

OSINT vyplatí, jde o nezbytnou součást bezpečnosti

Prostor pro vaše dotazy…

# Děkujeme za pozornost

#### Za tým VIAVIS a.s.

§ Vladimír Lazecký

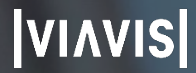

45